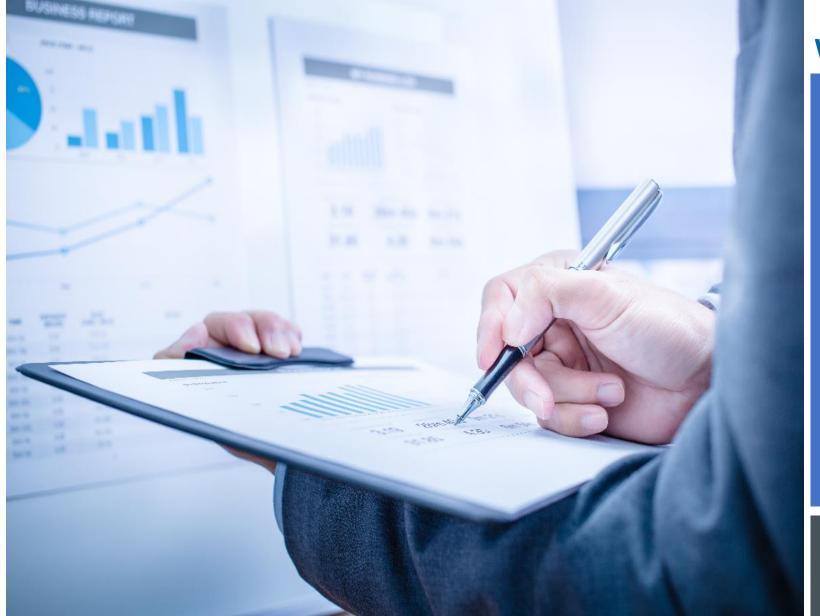

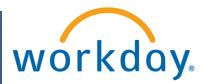

VUMC BUSINESS EDUCATION

## OFFICECONNECT FOR FINANCIAL REPORTS

**DURATION: 120 MINUTES** 

## Course Description

This course will provide information on how to:

- Navigate Office Connect
- Refresh reports within Office Connect
- Create Ad-Hoc reports in Office Connect

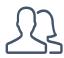

#### **Audience**

Core Finance: Finance Analyst role

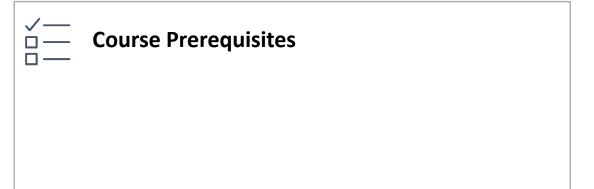

## **COURSE INTRODUCTION**

- Upon completing this course, you should be able to:
  - Access Office Connect
  - Navigate Office Connect
  - Understand the elements available within Office Connect
  - Open Office Connect Reports
  - Refresh Office Connect Reports
  - Create Ad-Hoc Reports within Office Connect

## **COURSE OBJECTIVES**

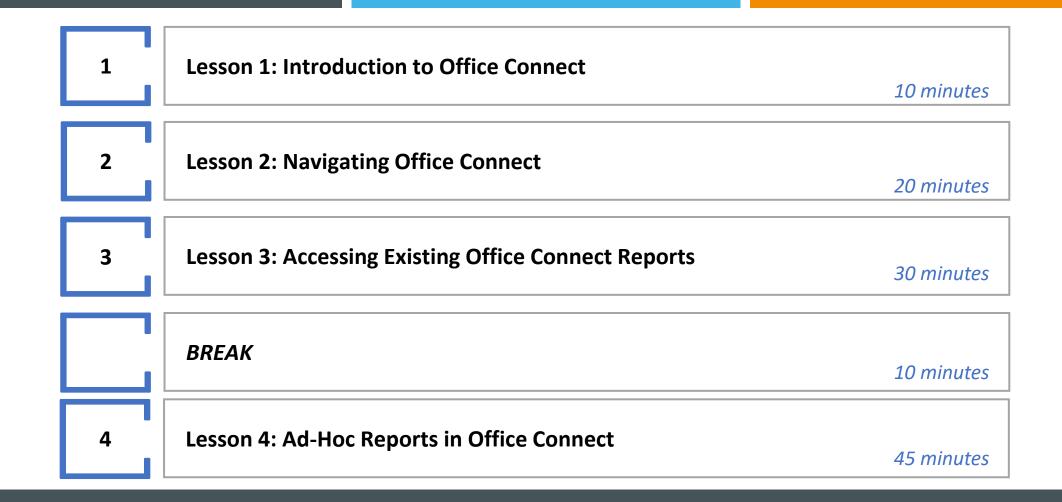

## **COURSE AGENDA**

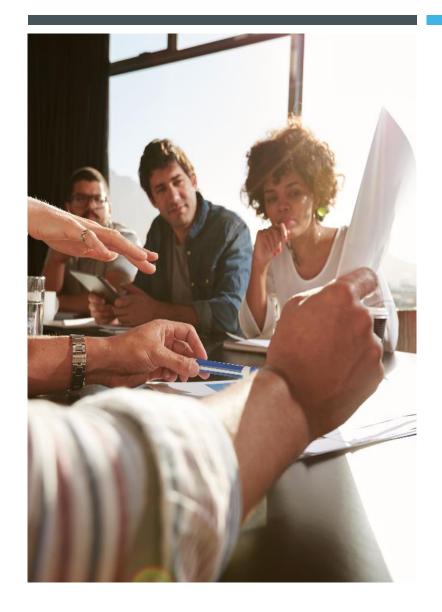

LESSON 1

INTRODUCTION TO OFFICE CONNECT

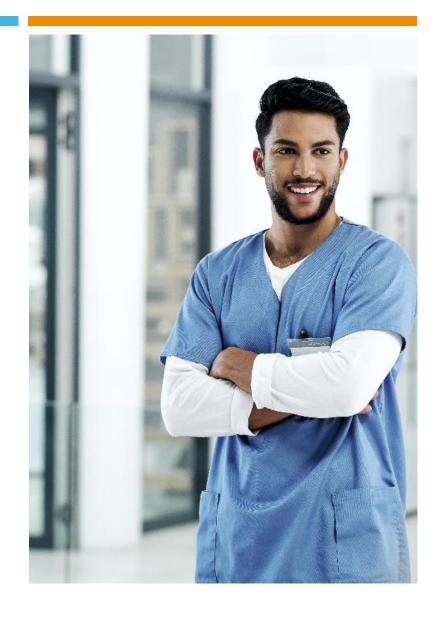

## **INSTALLING OFFICE CONNECT**

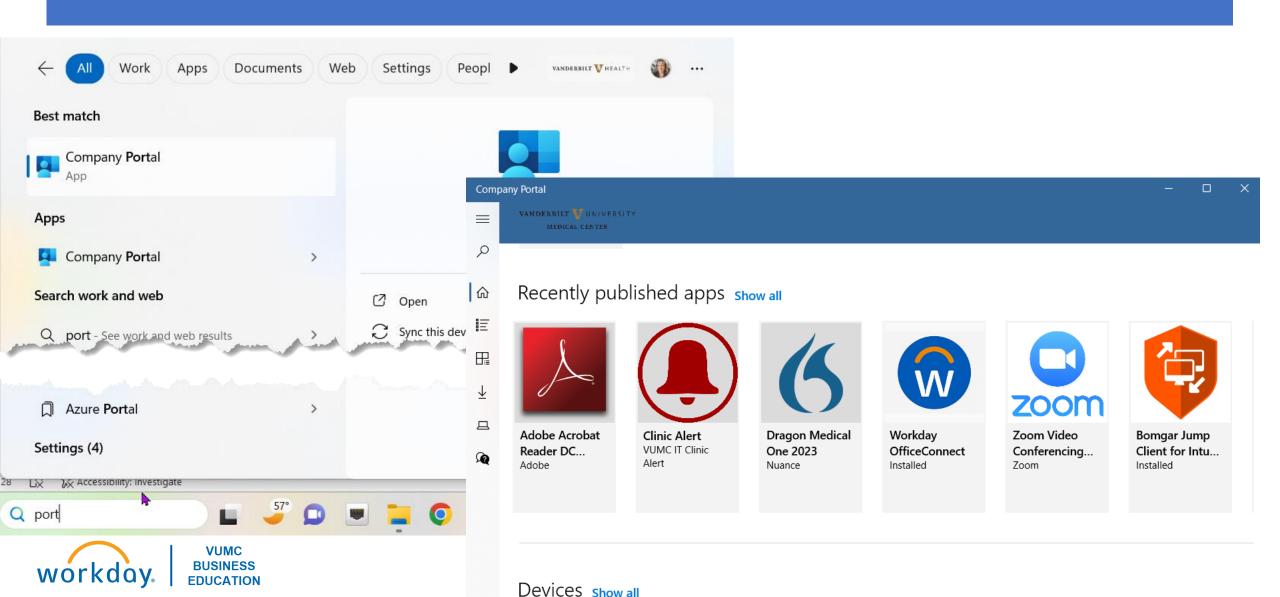

## **ACCESSING OFFICE CONNECT**

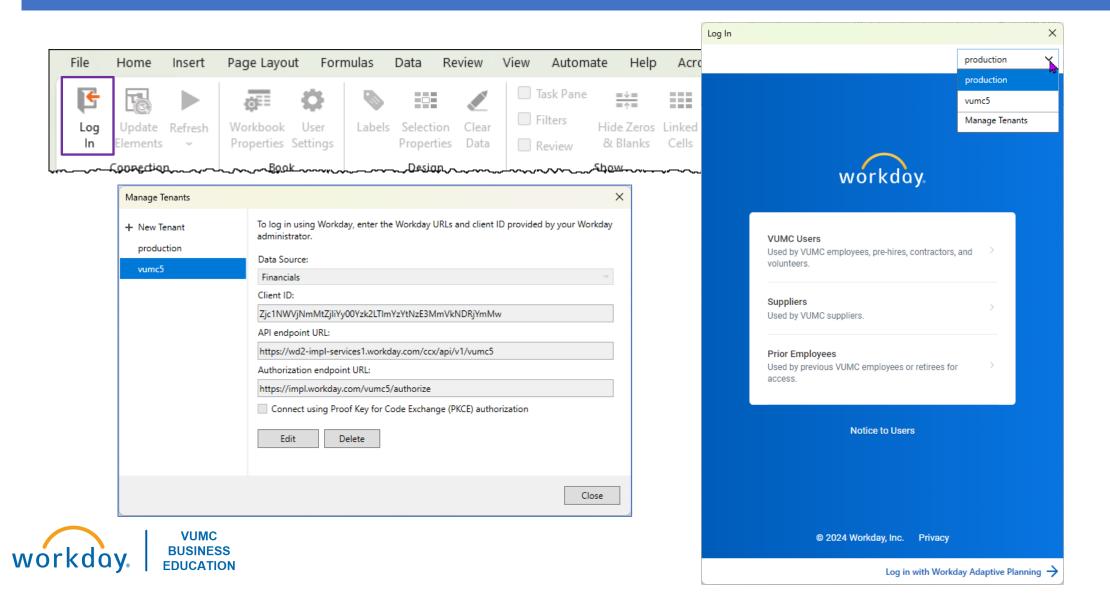

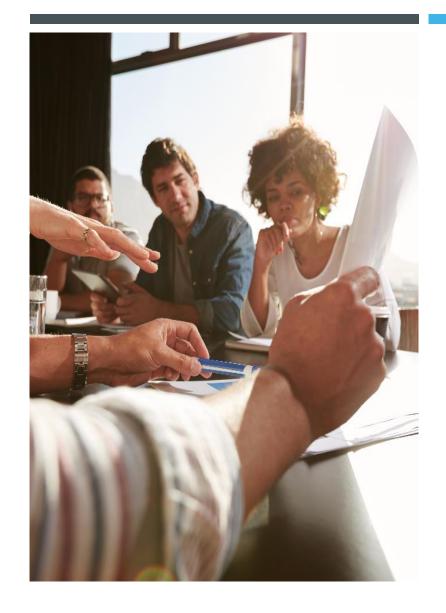

LESSON 2

NAVIGATING OFFICE CONNECT

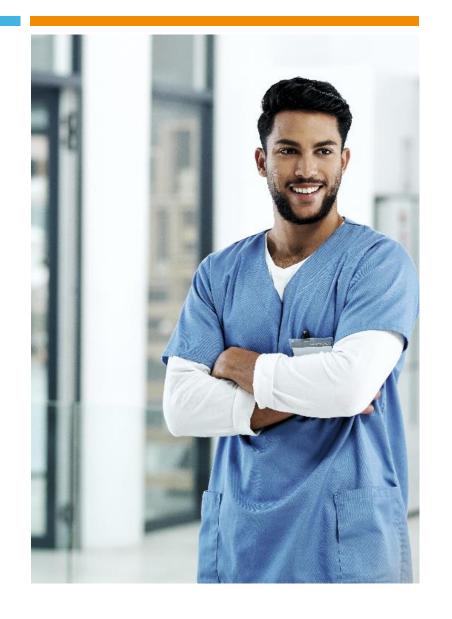

**VUMC** 

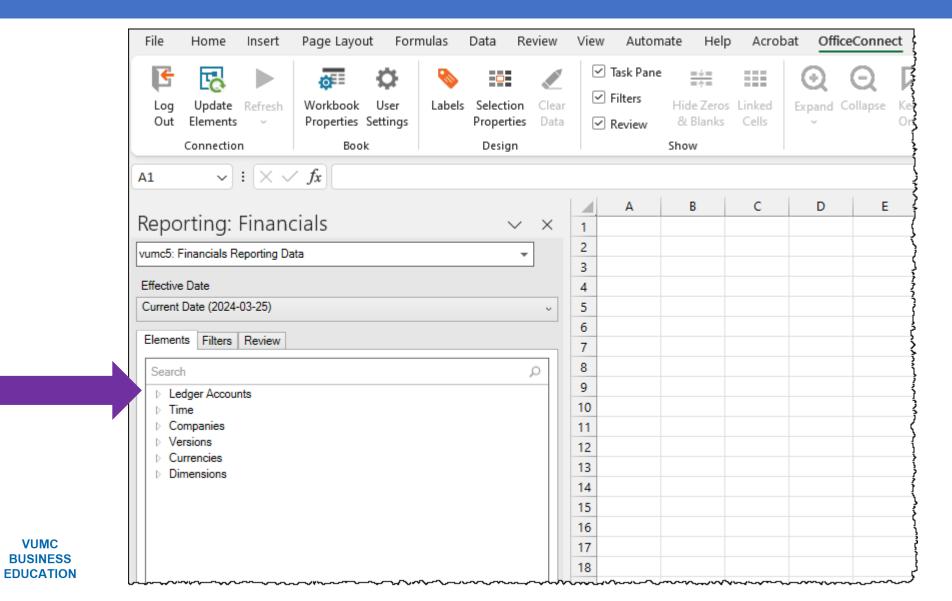

#### ▲ Ledger Accounts

- ▲ Alternate LAS Top Level

  - ▶ Payroll Related (Alternate LAS)

  - Business Asset Related (Alternate LAS)
  - Debt Related (Alternate LAS)
  - Gift Related (Alternate LAS)
  - Investment Related (Alternate LAS)

  - Other G&A Expenses (Alternate LAS)
  - Patient Revenue and Pharmacy Related (Alternate LAS)
- ▲ LAS VUMC Corporate Top Level
  - - Excess of revenues over expenses attributable to noncontrolling interests 8999:Noncontrolling Interest
    - - - Total operating revenues
        - Total operating expenses
      - ▲ Total nonoperating revenues and expenses
        - Income from investments
        - Gift income
        - Earnings and losses of unconsolidated organizations
        - Unrealized gains and losses from interest rate swap
        - Dother nonoperating gains and losses
  - Balance Sheet
  - All Stats

- Balance Sheet
  - Total assets
  - Total liabilities
  - Total net assets
- All Stats
  - Admissions
  - Ancillary volumes
  - CMI
  - Discharges
  - FTE Productivity
  - Other Stats
  - Patient Days
  - Visits
    - 9791:Service Line Productivity Factor
    - 9990:Statistical Suspense
    - 9995:Statistical Balancing Account

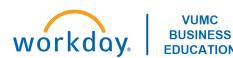

#### ■ Time ■ Components Year Monthly Period Dav ■ Context Period to Date Monthly to Date Year to Date ▶ FY22 FY23 ■ FY24 ▲ FY24 - Jul. ▲ FY24 - Jul. 2023-07-01 2023-07-02 2023-07-03 2023-07-04 2023-07-05

#### ■ Companies

- Consolidated VUMC Obligated/Nonobligated Company Hierarchy
  - Nonobligated Entity Company Hierarchy
  - Obligated Group Company Hierarchy
     Consolidated VUMC Obligated/Nonobligated Company Hierarchy (Elimination)
- Consolidated Vanderbilt University Medical Center
  - Consolidated Health Professional Solutions
  - Consolidated Vanderbilt Health Services

Bundle Payment Services, LLC

Nashville Biosciences, LLC

Project Holding Company, LLC

Vanderbilt Bedford Hospital, LLC

Vanderbilt Coffee Hospital, LLC

Vanderbilt Montgomery Holdings, LLC

Vanderbilt University Medical Center

Consolidated Vanderbilt University Medical Center (Elimination)

■ Unconsolidated Company Hierarchy

Option Care Infusion Services, LLC

Shared Hospital Service Corporation

Springfield VIP Realty, LLC

Spring Hill Imaging Center, LLC

Vanderbilt-Gateway Cancer Center, GP

Vanderbilt-Maury Radiation Oncology, LLC

Vanderbilt Stallworth Rehabilitation Hospital, LP

Unconsolidated Company Hierarchy (Elimination)

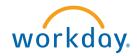

VUMC BUSINESS EDUCATION

#### ■ Versions

- - Budgeted Endowment Distributions: FY23
- Operating Budget VUMC [Template]
  - Operational Budget All Companies FY22
  - Operational Budget All Companies FY23
  - Operational Budget All Companies FY24

Actuals

#### ■ Currencies

- USD US Dollar
- ADF Andorran Franc
- ADP Andorran Peseta

▲ CARTS

AED - UAE Dirham

Defaults to USD

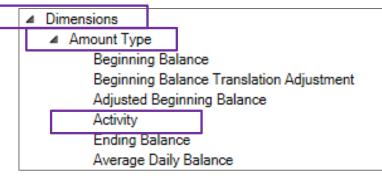

Use **Activity** for P&L

#### ■ Assignee

- All Assignees (AH)
   Assignee (Uncategorized/Blanks)
- Assignees (AH)

  Assignees (AH)

  All CARTS (CTH)

  Administrative (CTH)
  - ▷ Clinical (CTH)
  - Dother (CTH)
  - Research (CTH)
  - ▶ Research Department Residuals (CTH)
  - Research Royalty (CTH)
  - Service (CTH)
  - Teaching (CTH)

CARTS (Uncategorized/Blanks)

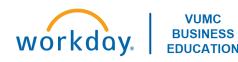

#### 

- ▲ All VUMC Centers
  - D Academic Enterprise Centers
  - Adult Hospital and Clinic Centers
  - Agency Centers

CPPA Centers

Conversion Centers

- - MCA Non-Shared
  - MCA Shared
- - MCJCH Clinics

MCJCH Fetal

MCJCH Clinic Transplant

MCJCH Clinics Other

MCJCH Neuro

MCJCH Non-invasive Cardiology

MCJCH Off-site After Hours Clinics

MCJCH Off-site Primary Care Clinics

MCJCH On-site and Off-site Clinics

MCJCH VNS

- MCJCH Nursing
- MCJCH Operations
- MCJCH Supply Chain
- ▶ MCJCHV Administration

NashBio Centers

- Total HPS Centers
- ▶ Total VHS Centers
- VBCH Centers

VMH Centers

- VPH Centers
- VTHH Centers

Cost Center (Uncategorized/Blanks)

#### ■ Function Code

- ▲ All Function Codes (FCH)
  - Academic Support (FCH)
  - Auxiliary Expenditures (FCH)
  - Hospital Expenditures (FCH)
  - ▶ Hospital-Clinic Expenditures (FCH)
  - ▶ Institutional Support (FCH)
  - ▶ Instruction and Departmental Research (FCH)
  - Department of Plant (FCH)
  - ▶ Public Service (FCH)
  - Public Service VMG (FCH)
  - Sponsored Research (FCH)

Function Code (Uncategorized/Blanks)

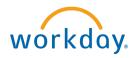

**VUMC** 

**BUSINESS** 

**EDUCATION** 

- Fund
  - ▲ All VUMC Funds (FH)
    - Donor Restricted Funds (FH)
    - Unrestricted Funds (FH)
  - Statistical Funds (FH)
     Fund (Uncategorized/Blanks)

- - All Gifts by Gift Type
  - Gifts by Department CC
     Gift (Uncategorized/Blanks)

- - All VUMC Grants
  - Award Classification Hierarchy
  - Effort Certification
     Grant (Uncategorized/Blanks)

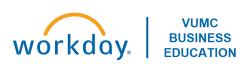

#### ■ Journal Source

- 01. Manual Journal
- 03. Equity Pickup
- 04. Translation Adjustment
- 05. Noncontrolling Interest
- 10. Epic Census Stats
- 11. Epic Clinic Visit Stats
- 12. Epic HB Payments and Adjustments
- 13. Epic HB Revenue
- 14. Epic Hospital Stats
- 15. Epic Other Gb Bill OP Proc Stats
- 16. Epic PB Collections
- 17. Epic PB Revenue
- 18. Epic Surgical Stats
- 19. Epic Service Area 20
- 30. CORES
- 31. Facilities Management
- 32. Fundraising
- 33. gTreasury
- 34. LeaseController
- 35. Meter Mail
- 36. Tecsys
- 50. Beginning Balance
- 51. NCI Beginning Balance Journal
- 52. Conversion
- 53. ACP Grant Conversion
- 54. No-ACP Grant Conversion
- 55. Recurring Journal
- 56. Spreadsheet Upload
- 57. Accounting Adjustment

#### ■ Journal Status

In Progress

Posted

Pro forma

Reserved

Journal Status (Uncategorized/Blanks)

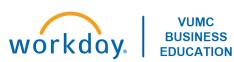

#### ■ Operating Entity

- Unconsolidated Operating Entities (OEH)
  - Agency Operating Entities (OEH)
    - OEGVCTC Gateway Vanderbilt Cancer Treatment Center
    - OESHIC Spring Hill Imaging Center
    - OESVIP Springfield VIP Realty
    - OESharedHosp Shared Hospital Service Corporation
    - OEVICCTHC Vanderbilt-Ingram Cancer Center at Tennova Healthcare Clarksville
    - OEVMRO Vanderbilt-Maury Radiation Oncology
    - OEVOC Option Care Infusion Services
    - OEVSRH Vanderbilt Stallworth Rehabilitation Hospital
- Vanderbilt University Medical Center (OEH Alt 1)
  - Consolidated Health Professional Solutions (OEH Alt 1)
    - OEMCA Medical Center Administration
    - **OEVUMCElim Manual Eliminations**
  - VIP Alt (OEH Alt 1)
  - VUMC Academic Enterprise Total (OEH Alt 1)
  - VUMC Clinical Enterprise Total (OEH Alt 1)
  - Vanderbilt Health Services (excluding VIP) (OEH Alt 1)
- Vanderbilt University Medical Center (OEH)
  - OEMCA Medical Center Administration
  - **OEVUMCElim Manual Eliminations**
  - VUMC Academic Enterprise (OEH)
  - VUMC Clinical Enterprise (OEH)
  - Operating Entity (Uncategorized/Blanks)

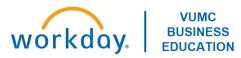

#### ■ Revenue Category

- ▲ All Revenue Categories (RCH)
  - Accounts Receivable Clearing (RCH)
  - Allowance for Uncollectible: Patient (RCH)
  - Cash Activity (RCH)
  - Contractual Allowances (RCH)
  - Deferred Revenue (RCH)
  - ▶ Facilities and Administrative Costs Recovery (RCH)

  - Grants and Contracts Revenue (RCH)
  - Income From Investments (RCH)
  - Inpatient Charity Care Discounts and Bad Debt (RCH)
  - Inpatient Contractual Adjustments (RCH)
  - ▶ Inpatient Revenue (RCH)
  - ▶ Intercompany Operating Revenue (RCH)
  - Investments (RCH)
  - Other Accounts Receivable (RCH)
  - Other Current Assets (RCH)
  - Other Operating Revenue (RCH)
  - Outpatient Charity Care Discounts and Bad Debt (RCH)
  - Outpatient Contractual Adjustments (RCH)
  - Outpatient Revenue (RCH)
  - Patient Accounts Receivable (RCH)
  - Pledges (RCH)
  - Professional Services Revenue (RCH)
  - ▶ RSM Revenue (RCH)
  - VU Revenue: Academic and Research (RCH)
  - VU Revenue: Other Operating (RCH)

Revenue Category (Uncategorized/Blanks)

#### ■ Spend Category

- All Spend Categories
  - Accrued benefits (SCH)
  - Accrued expenses (SCH)
  - Advertising and promotion (SCH)
  - Allocations (SCH)
  - Cash Clearing (SCH)
  - D Contract labor (SCH)
  - Contracted services (SCH)
  - Drug costs (SCH)
  - Drug inventory and valuation adjustments (SCH)
  - ▶ Employee engagement and development (SCH)
  - Escheatment (SCH)
  - ▶ Facilities and administrative costs expense (SCH)
  - Financial aid and stipends (SCH)
  - Financing lease assets (SCH)
  - Food and catering (SCH)
  - Gains and losses on disposal of assets (SCH)
  - Inpatient Contractual Adjustments
  - ▶ Insurance expense (SCH)

  - ▶ Intercompany machinery and equipment (SCH)
  - ▶ Intercompany supplies and drugs (SCH)
  - ▶ Interest expense (SCH)
  - Lease expense (SCH)
  - ▶ Long-term Debt (SCH)
  - Maintenance and repairs (SCH)
  - Medical supplies (SCH)
  - Medical supplies book to physical adjustment (SCH)
  - Non-medical supplies (SCH)
  - Non-medical supplies book to physical adjustment (SCH)
  - Dother Nonoperating (SCH)
  - DO Other services and expense (SCH)
  - Patient Credits (SCH)

- Patient Credits (SCH)
- Patient refunds (SCH)
- Postage and shipping (SCH)
- Prepaids (SCH)
- Professional services expense (SCH)
- Property, plant, and equipment (SCH)
- ▶ Purchase Discounts (SCH)
- ▶ ROU operating lease assets (SCH)
- Research and education (SCH)
- Salaries, wages, and benefits (SCH)
- ▷ Short-term Borrowing (SCH)
- Subcontracts (SCH)
- ▶ Taxes (SCH)
- ▶ Taxes payable (SCH)
- ▶ Technology (SCH)
- Delication Telephone and communications (SCH)
- ▶ Travel and entertainment (SCH)
- ▶ Unrealized gains and losses from interest rate swap (SCH)
- Utilities (SCH)
- VU expense (SCH)
- VU payable (SCH)
- Waste removal (SCH)
- Withholding taxes payable (SCH)

Spend Category (Uncategorized/Blanks)

## FILTERS: WORKSHEET FILTERS

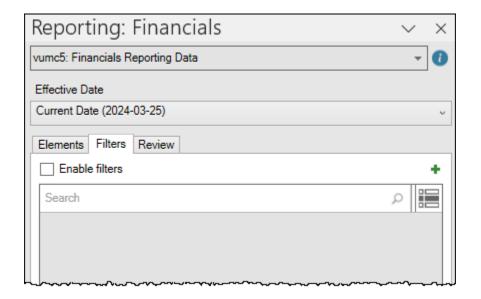

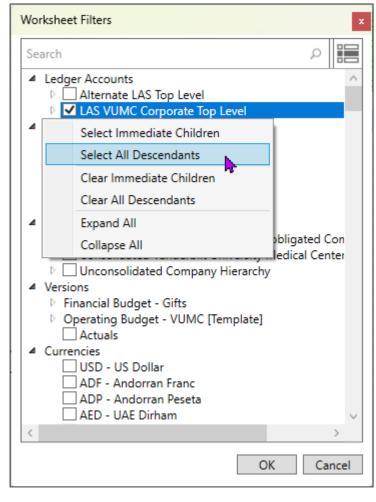

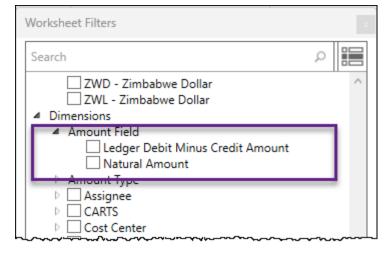

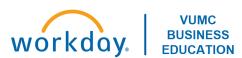

## FILTERS: WORKBOOK FILTERS

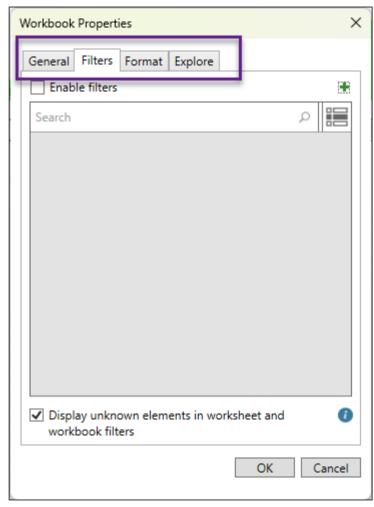

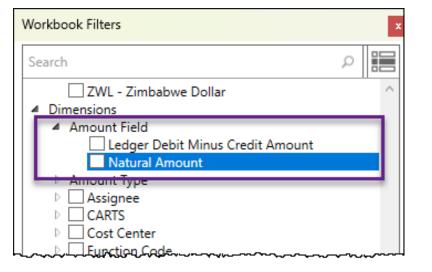

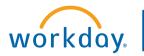

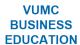

#### Office Connect Ribbon

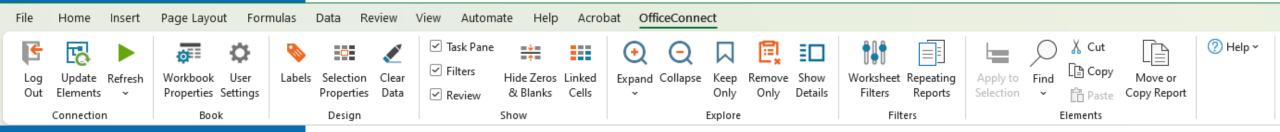

### **Set Workbook Properties**

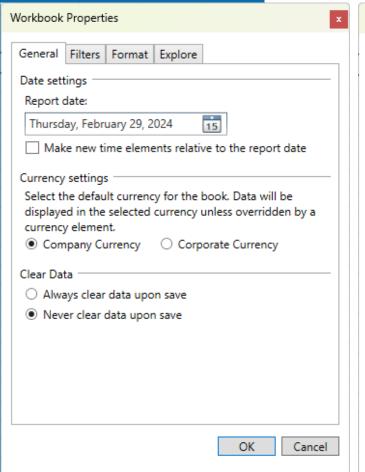

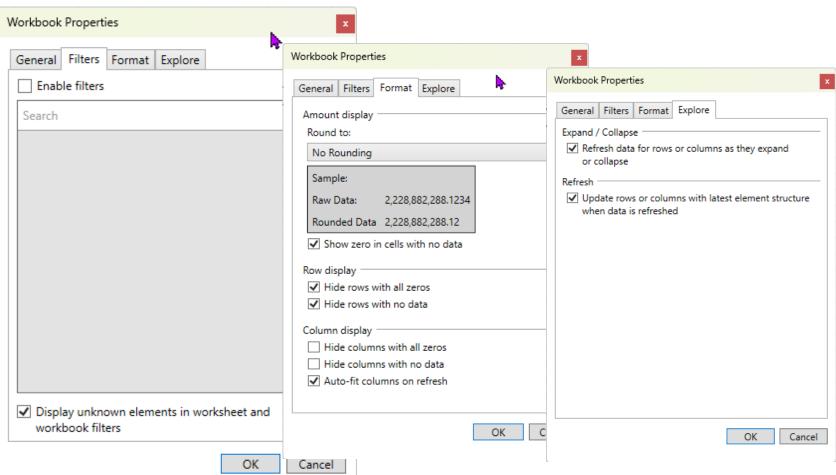

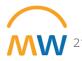

## **User Settings**

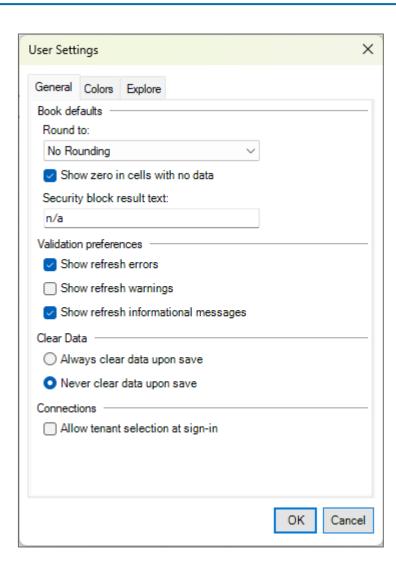

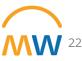

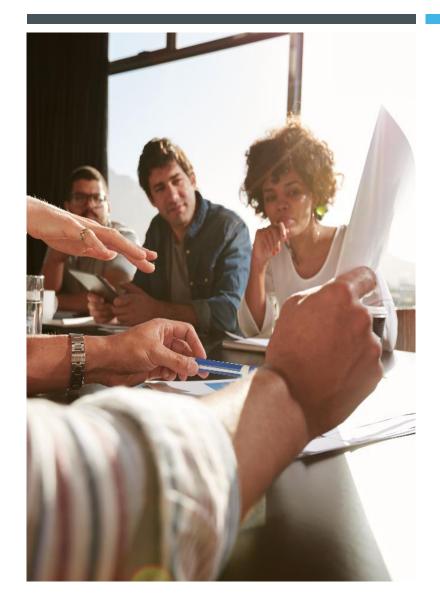

LESSON 3

ACCESSING EXISTING
OFFICE CONNECT
REPORTS

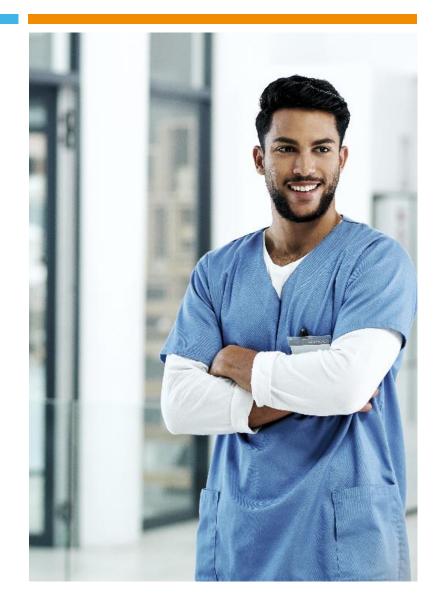

## Access an Existing OCF Report

## Pilot Reports Link

### **Steps:**

- Open the report in the App
- Save a local copy of the report

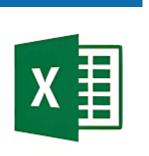

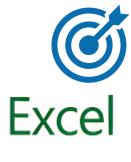

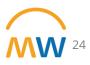

## INTERCOMPANY ELIMINATIONS

Link to Report Prompts for Company and OE that work best for Intercompany Eliminations

- 2095: Interworktag Payable and 1394/1395: Interworktag Receivable are not supported by OCF
- Workaround:
  - Move payable manually up to the receivable line to net
  - Amount field must be "Ledger Debit Minus Credit Amount" NOT "Natural Amount"

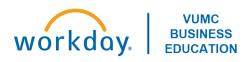

## INTERCOMPANY ELIMINATIONS: RPT001 CR BALANCE SHEET (OCFR)

| 4  | A                                                       | В               | С               | D E             | F             | G             | H I           | J          | K          | L          | М | N | 0 |
|----|---------------------------------------------------------|-----------------|-----------------|-----------------|---------------|---------------|---------------|------------|------------|------------|---|---|---|
| 1  |                                                         |                 |                 |                 | Per RPT001D   |               | Difference    |            |            |            |   |   |   |
| 2  |                                                         | FY24 - Dec      | FY24 - Nov      | FY23 - Jun      | FY24 - Dec    | FY24 - Nov    | FY23 - Jun    | FY24 - Dec | FY24 - Nov | FY23 - Jun |   |   |   |
| 3  | <u>Assets</u>                                           |                 |                 |                 |               |               |               |            |            |            |   |   |   |
| 4  | Current assets:                                         |                 |                 |                 |               |               |               |            |            |            |   |   |   |
| 5  | Cash and cash equivalents                               | 578,849,319     | 549,573,037     | 679,565,586     | 578,849,319   | 549,573,037   | 679,565,586   | -          | -          | -          |   |   |   |
| 6  | Current investments                                     | 80,092,275      | 81,791,139      | 104,923,383     | 80,092,275    | 81,791,139    | 104,923,383   | -          | -          | -          |   |   |   |
|    | Patient accounts receivable                             | 769,464,625     | 776,918,926     | 730,051,878     | 769,464,625   | 776,918,926   | 730,051,878   | -          | -          | -          |   |   |   |
| 8  | Estimated receivables under third-party programs        | 47,997,712      | 43,285,175      | -               | 47,997,712    | 43,285,175    | -             | -          | -          | -          |   |   |   |
|    | Grants and contracts receivable                         | 192,431,703     | 174,991,642     | 148,543,232     | 192,431,703   | 174,991,642   | 148,543,232   | -          | -          | -          |   |   |   |
| 10 | Inventories                                             | 177,012,903     | 164,838,718     | 160,133,834     | 177,012,903   | 164,838,718   | 160,133,834   | -          | -          | -          |   |   |   |
|    | Other current assets                                    | 118,041,996     | 119,871,921     | 88,666,898      | 118,041,996   | 119,871,921   | 88,666,898    | -          | -          | -          |   |   |   |
| 12 |                                                         | 1,963,890,533   | 1,911,270,557   | 1,911,884,812   | 1,963,890,533 | 1,911,270,557 | 1,911,884,812 | -          | -          | -          |   |   |   |
| 13 |                                                         |                 |                 |                 |               |               |               |            |            |            |   |   |   |
| 14 | Restricted cash                                         | 187,725,041     | 189,508,570     | 95,088,179      | 187,725,041   | 189,508,570   | 95,088,179    | -          | -          | -          |   |   |   |
| 15 | Noncurrent investments                                  | 1,011,691,808   | 986,606,570     | 932,952,166     | 1,011,691,808 | 986,606,570   | 932,952,166   | -          | -          | -          |   |   |   |
| 16 | Noncurrent investments limited as to use                | 184,568,858     | 178,914,123     | 165,119,007     | 184,568,858   | 178,914,123   | 165,119,007   | -          | -          | -          |   |   |   |
| 17 | Property, plant, and equipment, net                     | 1,807,296,024   | 1,804,158,217   | 1,768,648,598   | 1,807,296,024 | 1,804,158,217 | 1,768,648,598 | -          | -          | -          |   |   |   |
| 18 | Operating lease assets                                  | 826,420,587     | 831,753,556     | 845,573,360     | 826,420,587   | 831,753,556   | 845,573,360   | -          | -          | -          | 3 |   |   |
| 19 | Other noncurrent assets                                 | 178,611,983     | 178,413,610     | 173,686,803     | 178,611,983   | 178,413,610   | 173,686,803   | -          | -          | -          |   |   |   |
| 20 | Total noncurrent assets                                 | 4,196,314,302   | 4,169,354,646   | 3,981,068,112   | 4,196,314,302 | 4,169,354,646 | 3,981,068,112 | -          | -          | -          |   |   |   |
| 21 |                                                         |                 |                 |                 |               |               |               |            |            |            |   |   |   |
| 22 | Total assets                                            | 6,160,204,835   | 6,080,625,203   | 5,892,952,925   | 6,160,204,835 | 6,080,625,203 | 5,892,952,925 | -          | -          | -          |   |   |   |
| 23 |                                                         |                 |                 |                 |               |               |               |            |            |            |   |   |   |
| 24 | <u>Liabilities and Net Assets</u>                       |                 |                 |                 |               |               |               |            |            |            |   |   |   |
| 25 | Current liabilities:                                    |                 |                 |                 |               |               |               |            |            |            |   |   |   |
| 26 | Current portion of long-term debt                       | (21,004,767)    | (21,310,190)    | (23,910,433)    | 21,004,767    | 21,310,190    | 23,910,433    | -          | -          | -          |   |   |   |
| 27 | Short-term borrowings                                   | -               | -               | -               | -             | -             | -             | -          | -          | -          |   |   |   |
| 28 | Accounts payable and other accrued expenses             | (485,060,062)   | (463,604,525)   | (473,540,984)   | 485,060,062   | 463,604,525   | 473,540,984   | -          | -          | -          |   |   |   |
| 29 | Medicare accelerated payments                           | 0               | 0               | 0               | (0)           | (0)           | (0)           | -          | -          | -          |   |   |   |
| 30 | Estimated liabilities under third-party programs        | (82,452,489)    | (91,195,053)    | (67,021,876)    | 82,452,489    | 91,195,053    | 67,021,876    | -          | -          | -          |   |   |   |
| 31 | Accrued compensation and benefits                       | (307,785,256)   | (299,450,699)   | (345,691,356)   | 307,785,256   | 299,450,699   | 345,691,356   | -          | -          | -          |   |   |   |
| 32 | Current portion of operating lease liabilities          | (72,324,397)    | (72,556,682)    | (71,905,796)    | 72,324,397    | 72,556,682    | 71,905,796    | -          | -          | -          |   |   |   |
| 33 | Current portion of deferred revenue                     | (10,530,529)    | (9,530,580)     | (8,274,623)     | 10,530,529    | 9,530,580     | 8,274,623     | -          | -          | -          |   |   |   |
| 34 | Current portion of medical malpractice self-insurance r | (18,414,325)    | (18,414,325)    | (18,414,325)    | 18,414,325    | 18,414,325    | 18,414,325    | -          | -          | -          |   |   |   |
| 35 | Total current liabilities                               | (997,571,825)   | (976,062,053)   | (1,008,759,395) | 997,571,825   | 976,062,053   | 1,008,759,395 | -          | -          | -          |   |   |   |
| 36 |                                                         |                 |                 |                 |               |               |               |            |            |            |   |   |   |
| 37 | Long-term debt, net of current portion                  | (1,994,054,967) | (1,995,634,954) | (1,854,940,390) | 1,994,054,967 | 1,995,634,954 | 1,854,940,390 | -          | -          | -          |   |   |   |
| 38 | Fair value of interest rate exchange agreements         | -               | -               | (33,157,339)    | -             | -             | 33,157,339    | -          | -          | -          |   |   |   |

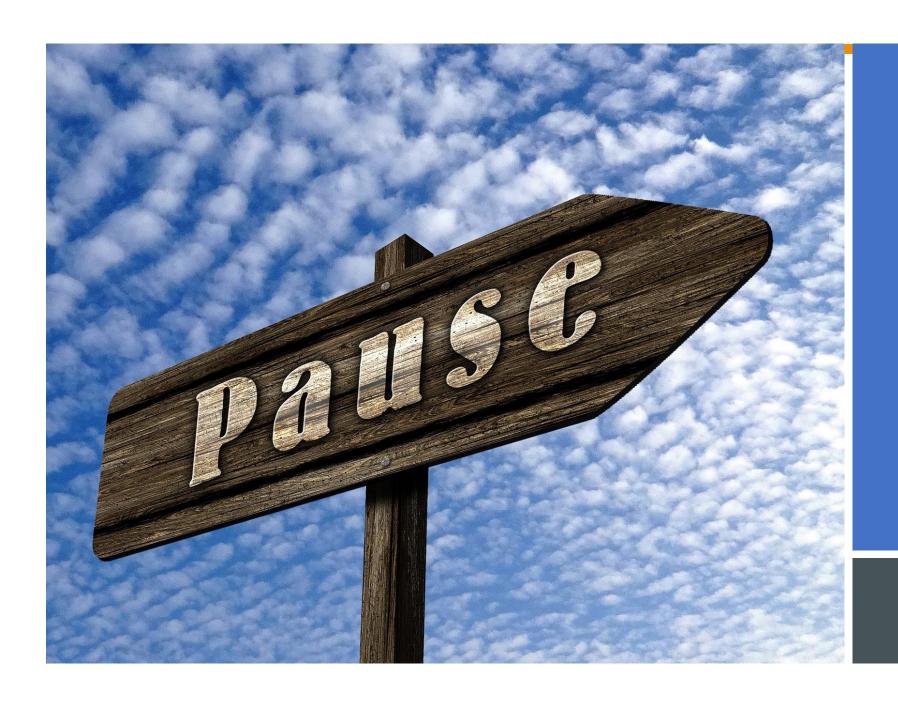

# BREAK TIME

10 MINS

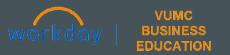

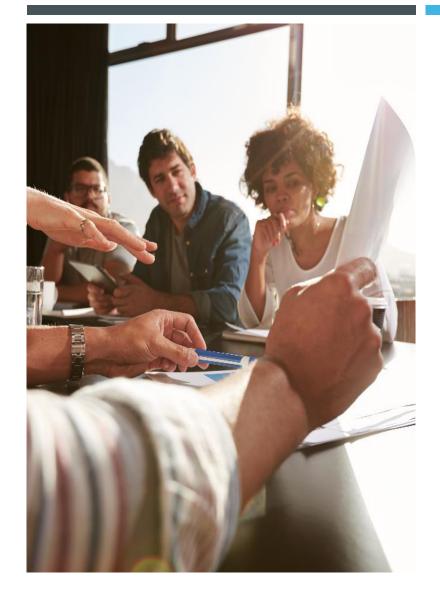

LESSON 4

AD-HOC REPORTING IN OFFICE CONNECT

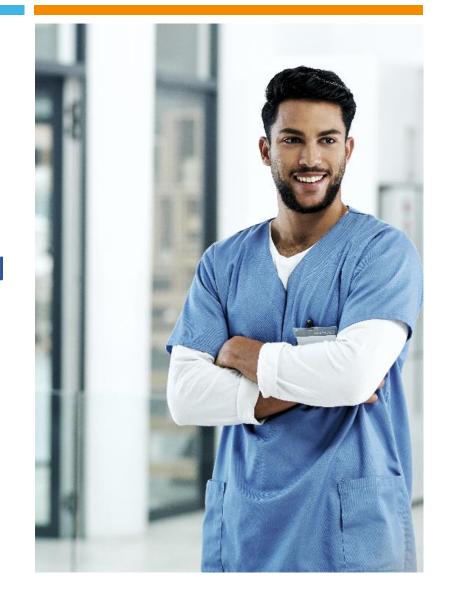

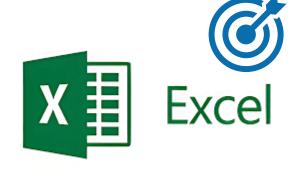

## Ad Hoc Reporting

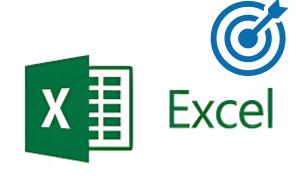

Ad Hoc Reporting: Workbook Dates/Relative Dates

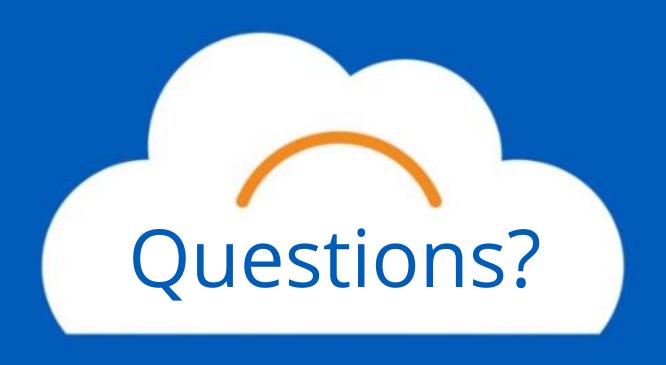

## Office Connect for Financials - User Assistance

Every Thursday
<a href="#">Teams Link</a>

4/18 – 5/30 2:00 - 3:00 PM

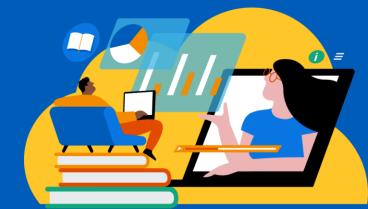

# Thank you!